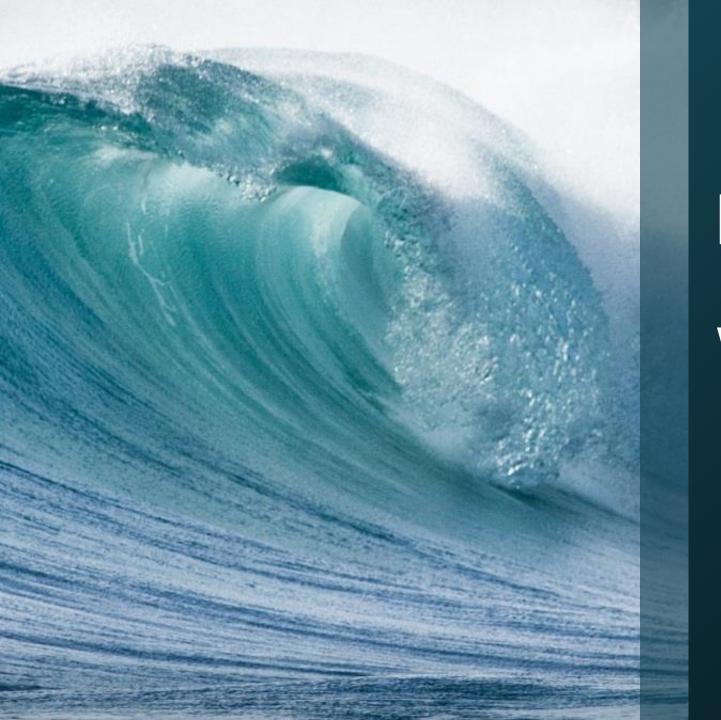

# Exchange 2016 on Windows 2016

NYExUG March 2017 Meeting

#### Introduction

## Prabhat Nigam

CTO and Chief Architect, Blogger, Speaker, Author

Website: GoldenFiveConsulting.com

Blog: MSExchangeguru.com

@PrabhatNigamXHG

Email: Prabhat.nigam@GoldenFive.net

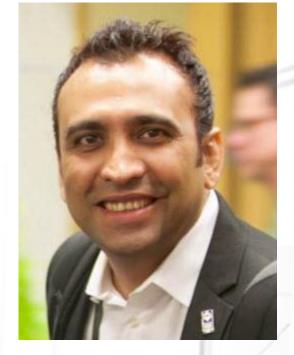

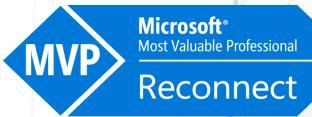

## **Agenda**

- Overview
- Windows 2016 Issue
- Requirement
- Active Directory
- Upgrade Options
- Product Lifecycle
- **Summary**

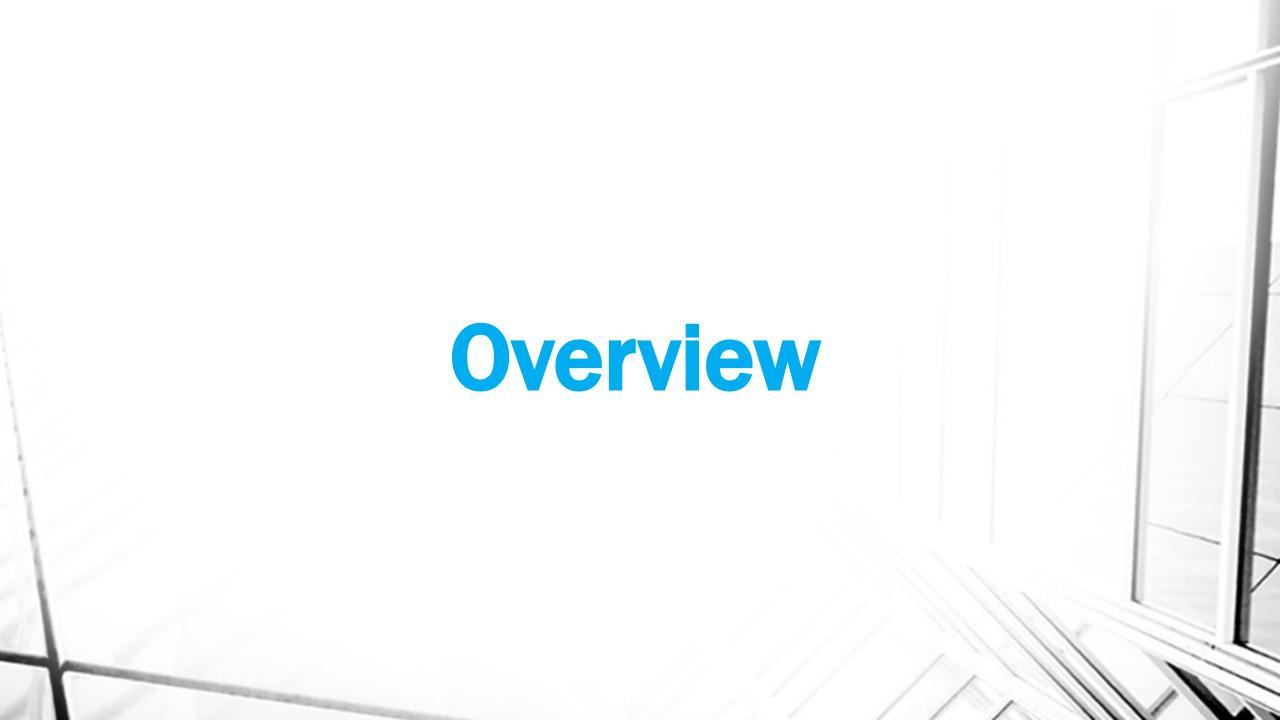

## Exchange 2016 on Windows 2016 - Issue

- Exchange 2016 worked well on windows 2016
- Only issue came in the DAG environment. W3WP.exe (IIS) process is crashing unexpectedly http://msexchangeguru.com/2016/11/04/e2016-on-w2016-no-deal-yet
- Exchange Team Said

We wanted to raise your attention to an issue that some customers have reported running Exchange Server 2016 on Windows Server 2016. Crashes of the IIS (W3WP.exe) process have been reported causing instability of Exchange Server on Windows Server 2016. The Exchange team has worked with the Windows team to isolate the source of the problem. An update for Windows Server 2016 will be made available to resolve this issue. Microsoft recommends that customers delay deploying Exchange Server on Windows Server 2016 until this update is made available. For the latest guidance on known issues, please consult the Windows Server release notes on TechNet.

When there are updates on this, we will update this blog post.

# Windows Team Said Microsoft Exchange

If you attempt to run Microsoft Exchange 2016 CU3 on Windows Server 2016, you will experience errors in the IIS host process W3WP.exe. There is no workaround at this time. You should postpone deployment of Exchange 2016 CU3 on Windows Server 2016 until a supported fix is available.

## Exchange 2016 on Windows 2016 - Fix

- Windows team released a big update KB3206632 with Exchange 2016
   CU4
- We also released an update <a href="http://msexchangeguru.com/2017/01/08/e2016-on-w2016-supported/">http://msexchangeguru.com/2017/01/08/e2016-on-w2016-supported/</a>
- Exchange 2016 Setup is locked to verify the OS with KB3206632
- Exchange 2016 CU3 on windows 2016 is not supported.
- Supported Exchange 2016 on Windows 2016 would be the following:
  - Windows 2016 STD No cores
  - · KB 3206632
  - .net framework 4.6.2
  - Exchange 2016 CU4

# **Cumulative Update 4 Revisit**

- Net Framework 4.6.2 is supported with CU4
- Net Framework Upgrade Path
  - Currently 4.6.1 → Install Either CU4 or Install .Net 4.6.2 First.
  - Currently 4.5.2→ Install CU4 → Install .Net 4.6.2
  - March 2017CU will required .Net 4.6.2
- Windows 2016 IIS Fix with DAG KB 3206632
  - What if I don't install this update?
    - Exchange setup will not work on windows 2016.

# **Active Directory Prerequisite**

Confusion: "Domain Controllers running Windows Server 2016 are supported provided Forest Functional Level is Windows Server 2008R2 or Later."

- Forest Functional Level (FFL) should be windows 2008 or above.
- If Domain Controller is Windows 2016 then FFL must be windows 2008 R2 or above.
- Exchange 2016 CU7 will enforce FFL to be windows 2008 R2 or higher.
- DFLshould be windows 2008 or above but it will follow FFL upgrade.
- All domain controllers should be windows 2008 or above
- All Active Directory Site should have at least one Windows 2008
   Domain Controller with Global Catalog.

   64 bit Domain controller are recommended.
  - Windows 2003 Domain Controller should be removed

## Windows 2016 Resources Requirement

#### **Memory:**

- 512 MB (2 GB for Server with Desktop Experience installation option)
- ECC (Error Correcting Code) type or similar technology

#### **Storage**

32 GB or higher

#### **Processor:**

- 1.4 GHz 64-bit processor
- Compatible with x64 instruction set
- Supports NX and DEP
- Supports CMPXCHG16b, LAHF/SAHF, and PrefetchW
  - **Supports Second Level Address Translation (EPT or NPT)**

# E2016 Operating System & Resources

#### **Operation System**

- Windows 2012 Standard or above
- For IP Less DAG, windows 2012 Standard R2 or above.
- IPv6 should be enabled with IPv4.

Paging File: Physical RAM +10 MB. Maximum size of 32778MB

#### Memory:

- Mailbox Role: Min 8GB and Max 96GB
- Edge Transport Role: Minimum 4GB and Max 96 GB

#### **Processor:**

- x64 architecture-based computer with Intel processor.
- AMD processor that supports the AMD64 platform is supported
- Intel Itanium IA64 processors are not supported

# **Deployment Prerequisite**

#### Role and Feature

Install-WindowsFeature NET-Framework-45-Features, RPC-over-HTTP-proxy, RSAT-Clustering, RSAT-Clustering-CmdInterface, RSAT-Clustering-Mgmt, RSAT-Clustering-PowerShell, Web-Mgmt-Console, WAS-Process-Model, Web-Asp-Net45, Web-Basic-Auth, Web-Client-Auth, Web-Digest-Auth, Web-Dir-Browsing, Web-Dyn-Compression, Web-Http-Errors, Web-Http-Logging, Web-Http-Redirect, Web-Http-Tracing, Web-ISAPI-Ext, Web-ISAPI-Filter, Web-Lgcy-Mgmt-Console, Web-Metabase, Web-Mgmt-Console, Web-Mgmt-Service, Web-Net-Ext45, Web-Request-Monitor, Web-Server, Web-Stat-Compression, Web-Static-Content, Web-Windows-Auth, Web-WMI, Windows-Identity-Foundation, RSAT-ADDS

- Microsoft KB 3206632
- Microsoft Unified Communications Managed API 4.0 core Runtime 64bit

# **Upgrade to Windows 2016**

#### **Customer Expectation**

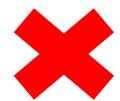

- -Simply Run the OS setup, do in place upgrade and done
- or
- -Upgrade the OS, install Exchange, join the same DAG & reseed DB

#### **Facts**

- In place upgrade of OS is not supported.
- A Cluster with 2 different OS is not supported
- Building New servers and DAG is the only option.

# Windows 2016 Upgrade Options

| If you are running this edition:         | You can upgrade to these editions:         |
|------------------------------------------|--------------------------------------------|
| Windows Server 2012 Standard             | Windows Server 2016 Standard or Datacenter |
| Windows Server 2012 Datacenter           | Windows Server 2016 Datacenter             |
| Windows Server 2012 R2 Standard          | Windows Server 2016 Standard or Datacenter |
| Windows Server 2012 R2 Datacenter        | Windows Server 2016 Datacenter             |
| Windows Server 2012 R2 Essentials        | Windows Server 2016 Essentials             |
| Windows Storage Server 2012 Standard     | Windows Storage Server 2016 Standard       |
| Windows Storage Server 2012 Workgroup    | Windows Storage Server 2016 Workgroup      |
| Windows Storage Server 2012 R2 Standard  | Windows Storage Server 2016 Standard       |
| Windows Storage Server 2012 R2 Workgroup | Windows Storage Server 2016 Workgroup      |

## **Upgrade Path for Virtual Server**

- -In a 4 node DAG On Node 4
- -Build new DAG with 4 Nodes
- Install .net 4.6.1 + hotfix
- Install Exchange 2016 CU4 on this server
- Create New DAG, Configure Databases, CAS and transport.
- -Moving the Data Move mailboxes.

  Cleanup windows 2012 R2 Exchange 2016 DAG

## **Upgrade Path for Hardware Server**

- -In a 4 node DAG On Node 4
- Remove Databases
- Remove Node from DAG
- Uninstall Exchange from the Server
- In place upgrade Windows Server 2016
- Install .net 4.6.1 + hotfix
- Install Exchange 2016 CU4 on this server
- Create New DAG, Configure Databases, CAS and transport.
- -On Node 3 Do the same as Node 4 and add Database Copy
- -Moving the Data Move mailboxes.
- -Once all mailboxes are moved then upgrade Node 2 & Node 1 same
- -as Node4.
- -Add DB copies.

# **Product Lifecycle**

| Products Released                    | Lifecycle Start Date | Mainstream End Date | Extended End Date |
|--------------------------------------|----------------------|---------------------|-------------------|
| Windows Server 2012<br>R2 and non-R2 | 11/25/2013           | 10/9/2018           | 10/10/2023        |
| Exchange Server 2016                 | 10/1/2015            | 10/13/2020          | 10/14/2025        |
| Windows Server 2016                  | 10/15/2016           | 1/11/2022           | 1/11/2027         |

## How to decide on Operating System

- Depends on Licensing
- Hyper-V matters
- Active Directory Dependency
- Long Term Goal
- Current Exchange version
- Security and Compliance Approvals

# Survey

I am running a survey to know if you or your customer facing search delays in windows file search or outlook email search.

By this survey, I would like to know if there is a need of software which can help with search.

It will be great if you can fill this survey.

https://1drv.ms/xs/s!Am0tiNF9rz6BjmeLJQ1FGd08ekrs

### **Connect For More**

Feedback: Prabhat@MSExchangeGuru.com

Blog: http://MSExchangeGuru.com

✓ Twitter: @MSExchangeGuru

@PrabhatNigamXHG

✓ Facebook: Microsoft Exchange 2016 Group

✓ YouTube: MSExchangeGuru Channel

✓ LinkedIn: Microsoft Exchange Server

Microsoft Exchange Server 2013

Microsoft Exchange Server 2016

| The same of |                                                                                                    |             |                |            |           |                  |              |            |           |
|-------------|----------------------------------------------------------------------------------------------------|-------------|----------------|------------|-----------|------------------|--------------|------------|-----------|
|             | Gracias                                                                                                    | ευχαριστώ   | Danke          | Grazie     | Hvala     | Obrigado         | Kiitos       | Merci      | mulţumesc |
| V           | go raibh<br>maith<br>agat                                                                                                    | Teşekkürler | धन्यवाद        | Salamat Po | Cám ơn    | σας<br>ευχαριστώ | Terima Kasih | Dank u Wel | Tack      |
|             | நன்றி                                                                                                    | Köszönöm    | ありがとう<br>ございます | ขอบคุณครับ | Mulţumesc | thank you        |              |            |           |
|             | תודה                                                                                                    | 多謝晒         | дякую          | Ďakujem    | спасибо   |                  |              |            |           |
|             | благодаря                                                                                                    | Tak         | 감사합니다          | Děkuji     | Dziękuję  |                  |              |            |           |
|             | The same of the same of the sa |             |                |            | -         |                  |              |            |           |